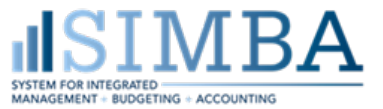

## Shop OnLion Shopping Cart Field Descriptions

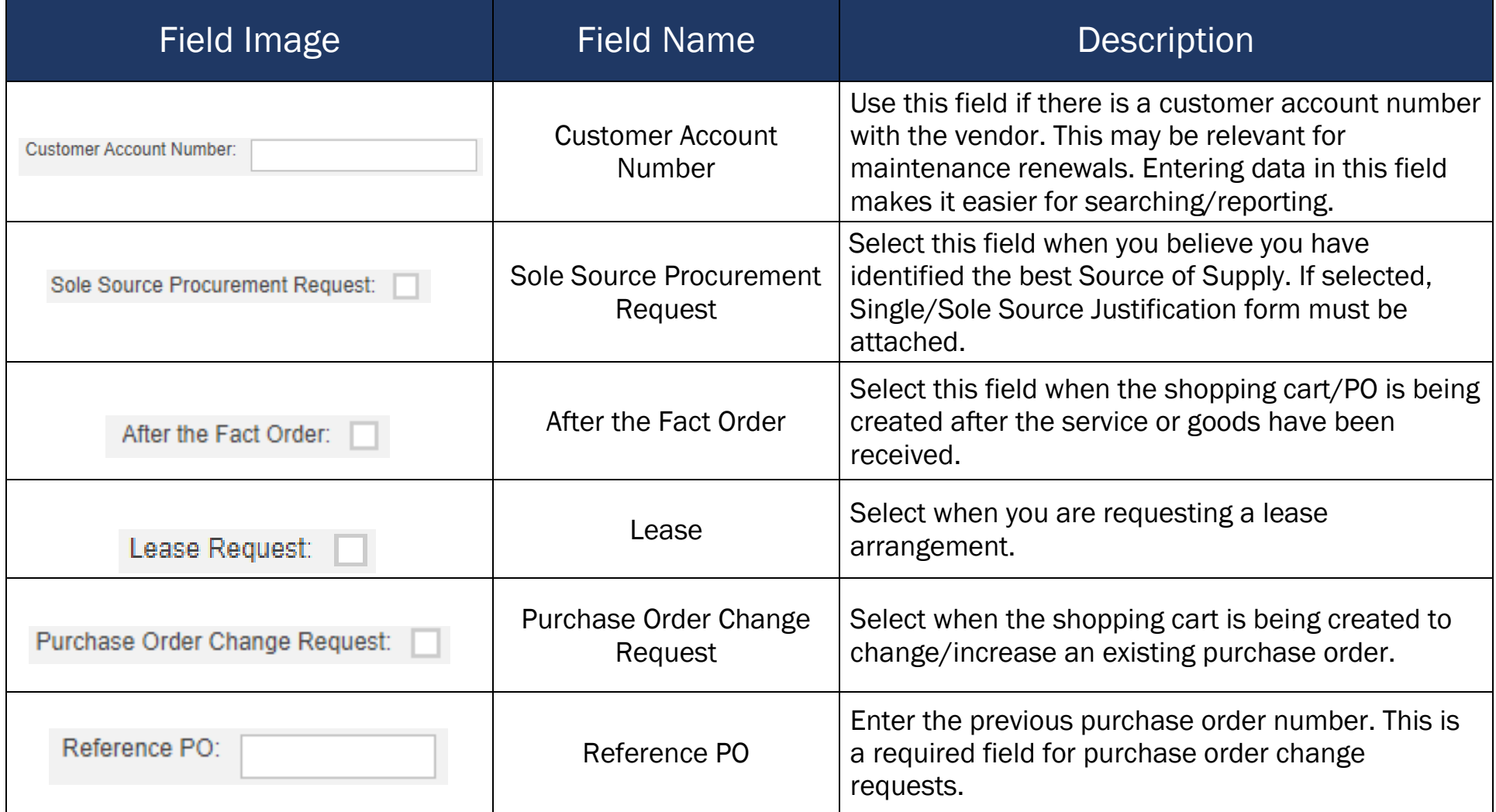

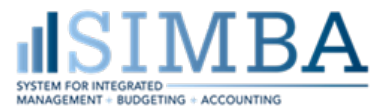

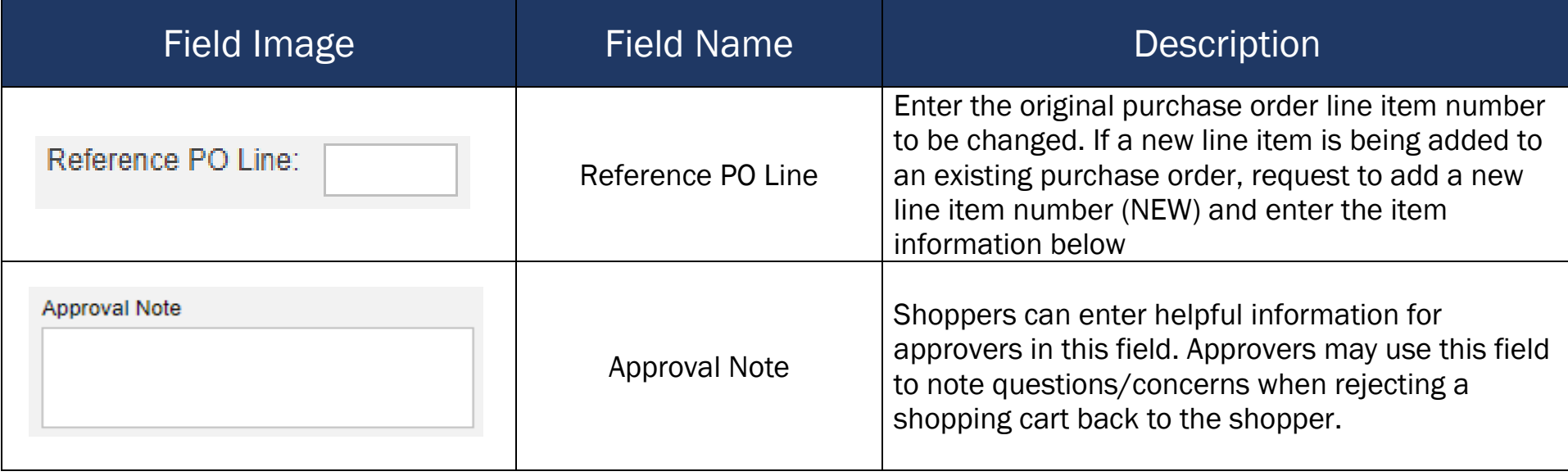

## Shop OnLion Shopping Cart Field Descriptions – Additional ARL Required Information

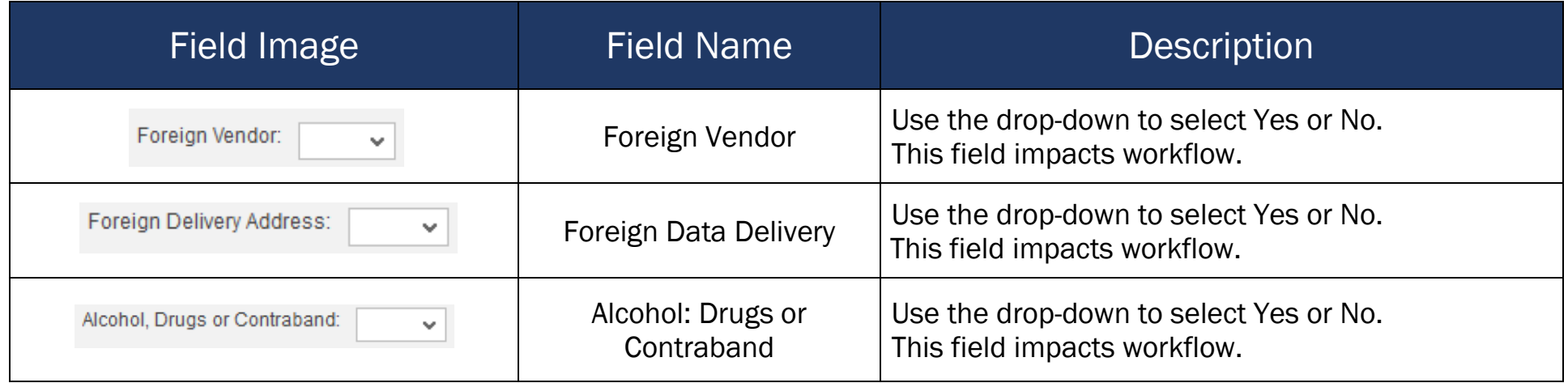

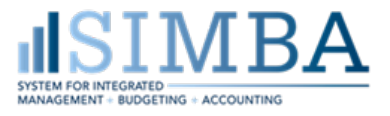

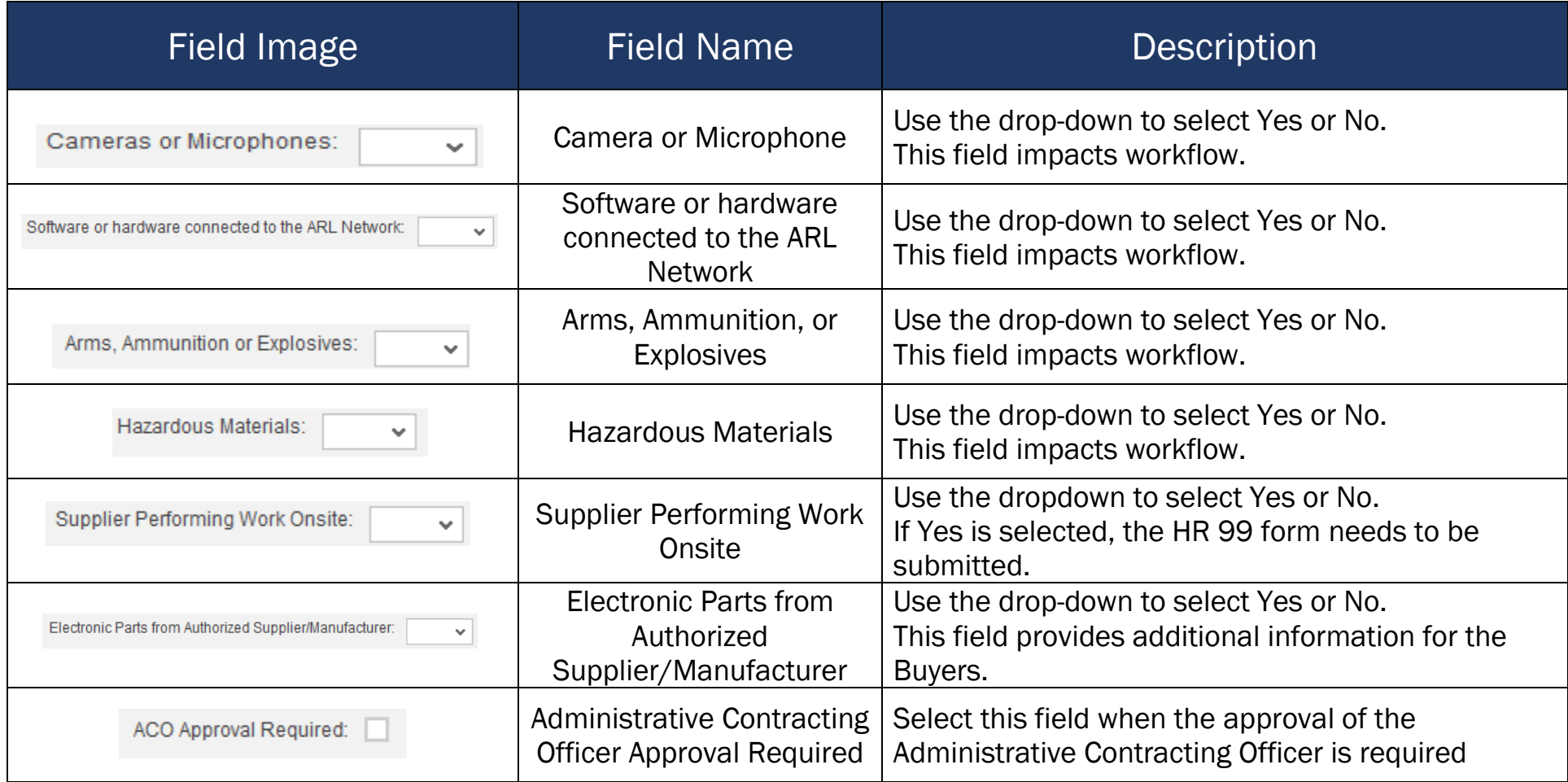